Министерство образования и молодежной политики Свердловской области государственное бюджетное общеобразовательное учреждение Свердловской области **«**Красноуральская школа, реализующая адаптированные основные общеобразовательные программы**»** Foxit PDF Editor Версия $a$ &Мотрено на заседании  $\blacksquare$ учителей предметников Директор ГБОУ СО Протокол № 1\_ от 31.08.2023г. «Красноуральская школа» СОГЛАСОВАНО Сергеева Т.С. заместитель директора по УВР  $\ll$   $\gg$  2023г. \_\_\_\_\_\_\_\_\_\_\_\_\_ Желвакова Н.С. Подписан: Сергеева Татьяна Сергеевна DN: C=RU, OU=школа, O=ГБОУ СО Красноуральская школа, CN=Сергеева Татьяна Сергеевна, E=scholl4@mail.ru Основание: я подтверждаю этот документ своей удостоверяющей подписью Дата: 2023.11.10 16:44:23+05'00'

« $31 \rightarrow 08$  2023 г.

**Рабочая программа**

## **ИНФОРМАТИКА**

**8 класс на 2023 - 2024 учебный год**

> Составитель: Г.Ш. Верхорубова

ГО Красноуральск 2023

# **Содержание**

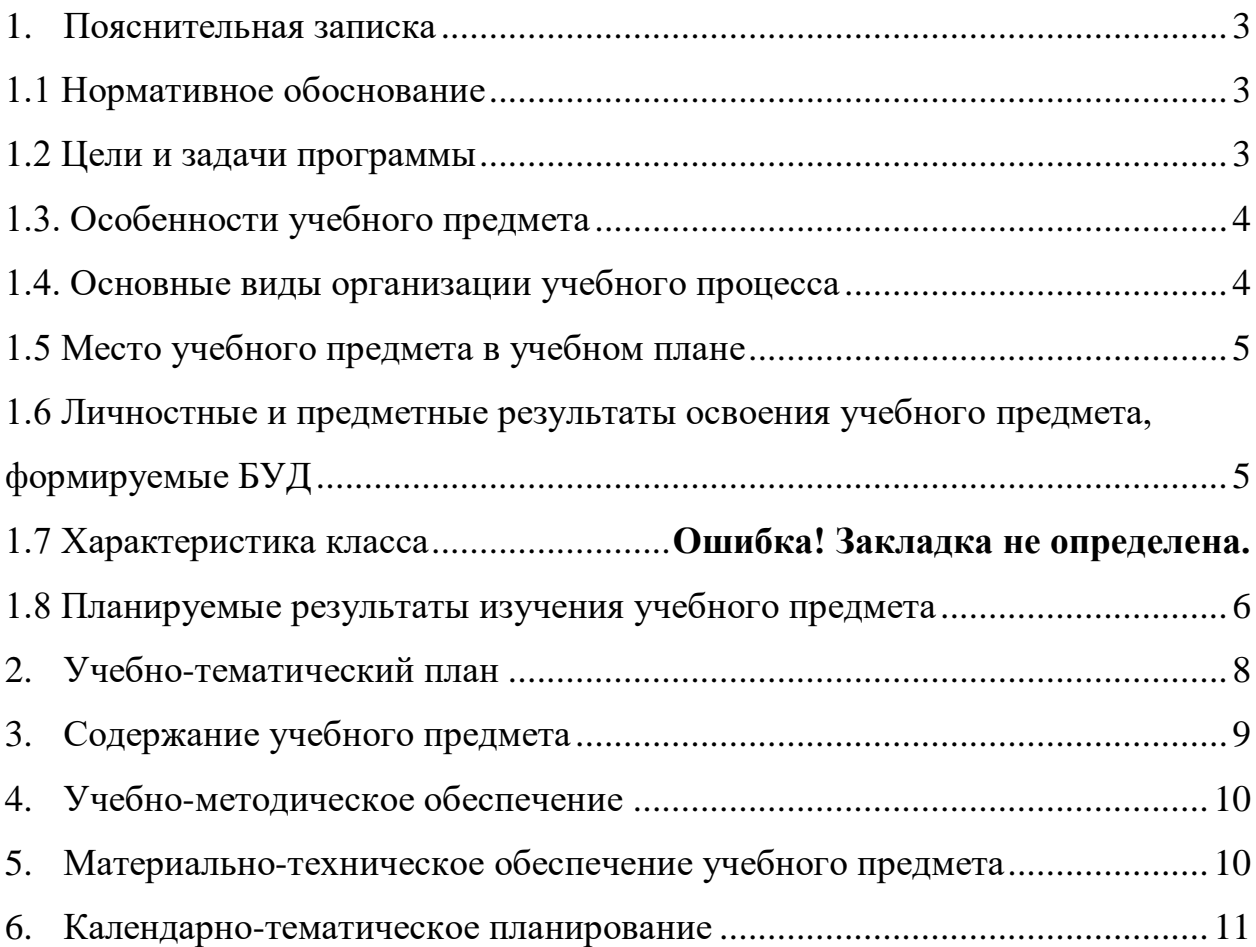

#### **1. Пояснительная записка**

### **1.1 Нормативное обоснование**

<span id="page-2-1"></span><span id="page-2-0"></span>Адаптированная рабочая программа по информатике, для обучающихся 8 класса в школах, реализующих адаптированные основные общеобразовательные программы, составлена на основе:

1. Федеральный закон Российской Федерации «Об образовании в Российской Федерации» N 273-ФЗ (в ред. Федеральных законов от 07.05.2013 N 99- ФЗ, от 23.07.2013 N 203-ФЗ);

2. Федеральный государственный образовательный стандарт образования обучающихся с умственной отсталостью (интеллектуальными нарушениями), утвержденный приказом Министерства образования и науки РФ № 1599 от 19.12.2014 года;

3. Адаптированная основная образовательная программа общего образования, разработанная ГБОУ СО «Красноуральская школа» на основе ФГОС для обучающихся с умственной отсталостью;

4. Программы по основам информатики для 5-9 коррекционных классов VIII вида Никандровой М.В.

5. Программы факультатива "Информационная культура школьников в коррекционных классах VIII вида" Петровой И.Е.

6. Авторской программы по курсу информатики Л.Л.Босовой.

Рабочая программа по предмету «Информатика» составлена с учетом особенностей их психофизического развития, индивидуальных возможностей, тем самым обеспечивает коррекцию нарушений развития и социальную адаптацию.

#### **1.2 Цели и задачи программы**

<span id="page-2-2"></span>**Цель:** расширить кругозор и научить обучающихся использовать компьютер в повседневной жизни.

**Задачи:**

познакомить с понятием информация;

рассмотреть следующие действия с информацией: хранение, передача,

кодирование, обработка, получение новой информации;

- познакомить с устройством компьютера и его программного обеспечения;
- закрепить правила техники безопасности и организации рабочего места;
- развивать навык работы на клавиатуре и с мышью;
- изучить графический редактор Paint;
- научиться создавать простейшие анимации в PowerPoint;
- закрепить навыки работы с файлами и папками,
- познакомить с текстовым процессором Word,

В основу разработки адаптированной рабочей программы по информатике для обучающихся с умственной отсталостью (интеллектуальными нарушениями) заложены дифференцированный и деятельностный подходы. *Дифференцированный подход* к построению адаптированной рабочей программы для обучающихся с умственной отсталостью предполагает учет их особых образовательных потребностей, которые проявляются в неоднородности возможностей освоения содержания учебных предметов. Это обусловливает необходимость создания разных вариантов заданий. Применение дифференцированного подхода предоставляет обучающимся с умственной отсталостью возможность реализовать индивидуальный потенциал развития. *Деятельностный подход* в образовании строится на признании того, что развитие личности обучающихся с умственной отсталостью школьного возраста определяется характером организации доступной им деятельности (предметно-практической и учебной). Основным средством реализации деятельностного подхода в образовании является обучение как процесс организации познавательной и предметно-практической деятельности обучающихся, обеспечивающий овладение ими содержанием образования. Для целостной реализации

дифференцированного и деятельностного подходов необходимо отталкиваться от психолого-педагогической характеристики обучающихся с умственной отсталостью и их особых потребностей.

#### **1.3. Особенности учебного предмета**

<span id="page-3-0"></span>Учебный предмет «Информатика» является составной частью образовательного процесса обучающихся с умственной отсталостью (интеллектуальными нарушениями). Для успешной реализации данной программы используются коррекционно – развивающие, игровые, групповые, здоровьесберегающие технологии, технология деятельностного подхода, элементы технологии РКМ. Данные технологии и формы работы позволяют сформировать у обучающихся необходимые жизненно важные компетенции.

#### **1.4. Основные виды организации учебного процесса**

<span id="page-3-1"></span>Целью коррекционно-воспитательной работы с детьми и подростками с ограниченными возможностями здоровья является их социальная адаптация, трудоустройство и дальнейшее приспособление к условиям жизни в тех случаях, когда они бывают включены в окружающую их социальную среду. Для подготовки детей к жизни в современном информационном обществе необходимо развивать логическое мышление, способность к анализу (вычленению структуры объекта, выявлению взаимосвязей и принципов организации) и синтезу (созданию новых моделей). Компьютерные технологии обеспечивают дополнительную учебную мотивацию и активизируют познавательную деятельность учащихся. Многие школьники имеют проблемы с чтением, не любят читать. С экрана ребята будут охотно читать, полагая при этом, что они играют, «смотрят кино». Норму «экранного» времени для детей необходимо соблюдать: для обучающихся 9-16 лет – не более 35 минут. Использование развивающих компьютерных программ в коррекционном обучении школьников позволяет решать следующие задачи:

1.выявление «скрытых проблем в развитии каждого ребенка;

2.максимальная индивидуализация процессов коррекции и обучения;

3.формирование у детей интереса к компьютеру, к играм с использованием компьютерных программ;

4.развитие у школьников знаний об окружающем, математических представлений, коррекция психических функций в процессе решения игровых, изобразительных и познавательных компьютерных задач.

*Формы работы:* фронтальная, индивидуальная, работа в парах и группах, коллективная работа.

На уроках используются следующие *методы обучения*:

 Объяснительно-иллюстративный метод, метод при котором учитель объясняет, а дети воспринимают, осознают и фиксируют в памяти.

Репродуктивный метод (воспроизведение и применение информации)

 Метод проблемного изложения (постановка проблемы и показ пути ее решения)

 Частично – поисковый метод (дети пытаются сами найти путь к решению проблемы)

 Исследовательский метод (учитель направляет, дети самостоятельно исследуют).

Для успешной реализации данной программы используются коррекционно – развивающие, игровые, групповые, здоровьесберегающие технологии, технология деятельностного подхода, элементы технологии РКМ. Данные технологии и формы работы позволяют сформировать у учащихся необходимые жизненно важные компетенции.

#### **1.5 Место учебного предмета в учебном плане**

<span id="page-4-0"></span>Учебный предмет «Информатика» входит в предметную область «Математика» и предусматривает обязательное изучение предмета в объеме 1 час в неделю и 34 часа в год.

I четверть - 8 часов

II четверть - 8 часов

III четверть - 10 часов

IV четверть - 8 часов

#### **1.6 Личностные и предметные результаты освоения учебного предмета, формируемые БУД**

<span id="page-4-1"></span>В структуре планируемых результатов ведущее место принадлежит *личностным результатам*, поскольку именно они обеспечивают овладение комплексом социальных (жизненных) компетенций, необходимых для достижения для основной цели современного образования – введения обучающихся с умственной отсталостью в культуру, овладение социокультурным опытом

#### *Личностные результаты:*

 принятие и освоение социальной роли обучающегося, формирование и развитие социально значимых мотивов учебной деятельности;

 развитие навыков сотрудничества со взрослыми и сверстниками в разных социальных ситуациях, умения избегать конфликтов и находить выходы из спорных ситуаций, умения сравнивать поступки героев литературных произведений со своими собственными поступками;

 развитие этических чувств, доброжелательности и эмоциональнонравственной отзывчивости, понимания и сопереживания чувствам других людей средствами литературных произведений;

 владение навыками коммуникации и принятыми ритуалами социального взаимодействия;

 способность к осмыслению социального окружения, своего места в нем, принятие соответствующих возрасту ценностей и социальных ролей;

 развитие адекватных представлений о собственных возможностях, о насущно необходимом жизнеобеспечении;

наличие мотивации к труду, работе на результат;

 овладение начальными навыками адаптации в динамично изменяющемся и развивающемся мире;

 осознание себя как гражданина России; формирование чувства гордости за свою Родину, российский народ и историю России;

 формирование уважительного отношения к иному мнению, истории и культуре других народов средствами литературных произведений.

Предметно результаты освоения АООП имеют два уровня: минимальный и достаточный. Достаточный уровень освоения предметных результатов не является обязательным для всех учащихся. Минимальный является обязательным для всех обучающихся с умственной отсталостью.

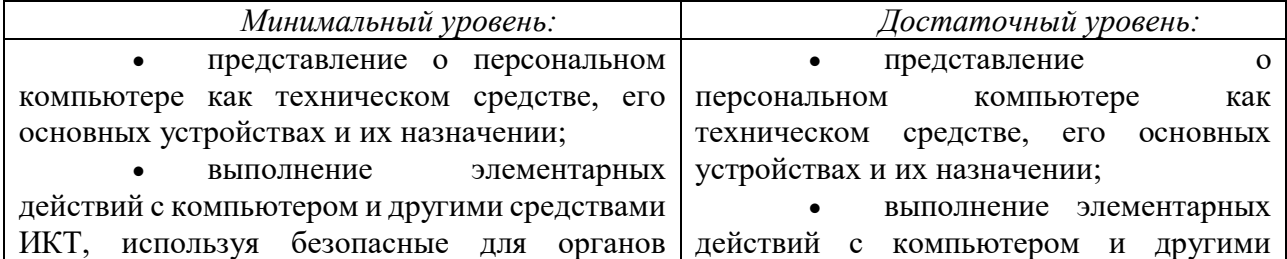

*Предметные результаты освоения учебного предмета*

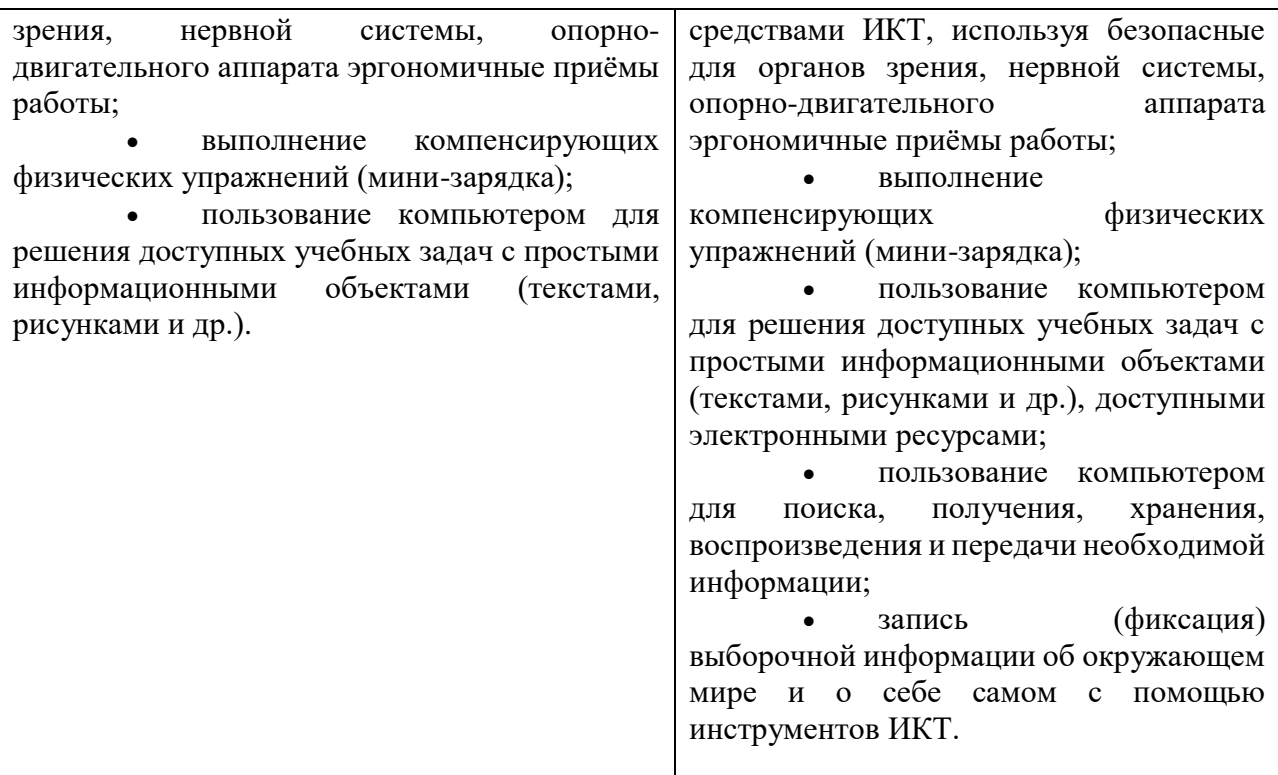

#### Базовые учебные действия

#### Личностные учебные действия:

умение самостоятельно определять цели своего обучения,

ставить и формулировать для себя новые задачи в учёбе и познавательной деятельности,

развивать мотивы и интересы своей познавательной деятельности;

#### Коммуникативные учебные действия:

- продуктивно разрешать конфликты на основе учета интересов и позиций всех его участников;

- с учетом целей коммуникации достаточно точно, последовательно и полно передавать партнеру необходимую информацию как ориентир для построения действия;

- умение сотрудничать с педагогом и сверстниками при решении различных задач, принимать на себя ответственность за результаты своих действий.

#### Регулятивные учебные действия:

- преобразовывать практическую задачу в познавательную;

- осуществлять итоговый и пошаговый контроль по результату;

- целеустремлённость и настойчивость в достижении цели.

#### Познавательные учебные действия:

формирование и развитие компетентности в области использования информационно-коммуникационных технологий (далее ИКТ-компетенции)

#### 1.7 Планируемые результаты изучения учебного предмета

<span id="page-5-0"></span>Предметные результаты связаны с овладением обучающимися содержанием образовательной области характеризуют достижения  $\mathbf{M}$ обучающихся в усвоении знаний и умений, способность их применять в практической деятельности.

Основными критериями оценки планируемых результатов являются соответствие / несоответствие науке и практике; прочность усвоения (полнота и надежность). Чем больше верно выполненных заданий к общему объему, тем выше показатель надежности

полученных результатов. Результаты, продемонстрированные учеником, соотносятся с оценками следующим образом:

Контроль предметных ЗУН предусматривает выявление индивидуальной динамики прочности усвоения предмета обучающимся, выставляются оценки, которые стимулируют учебную и практическую деятельность, оказывают положительное влияние на формирование жизненных компетенций.

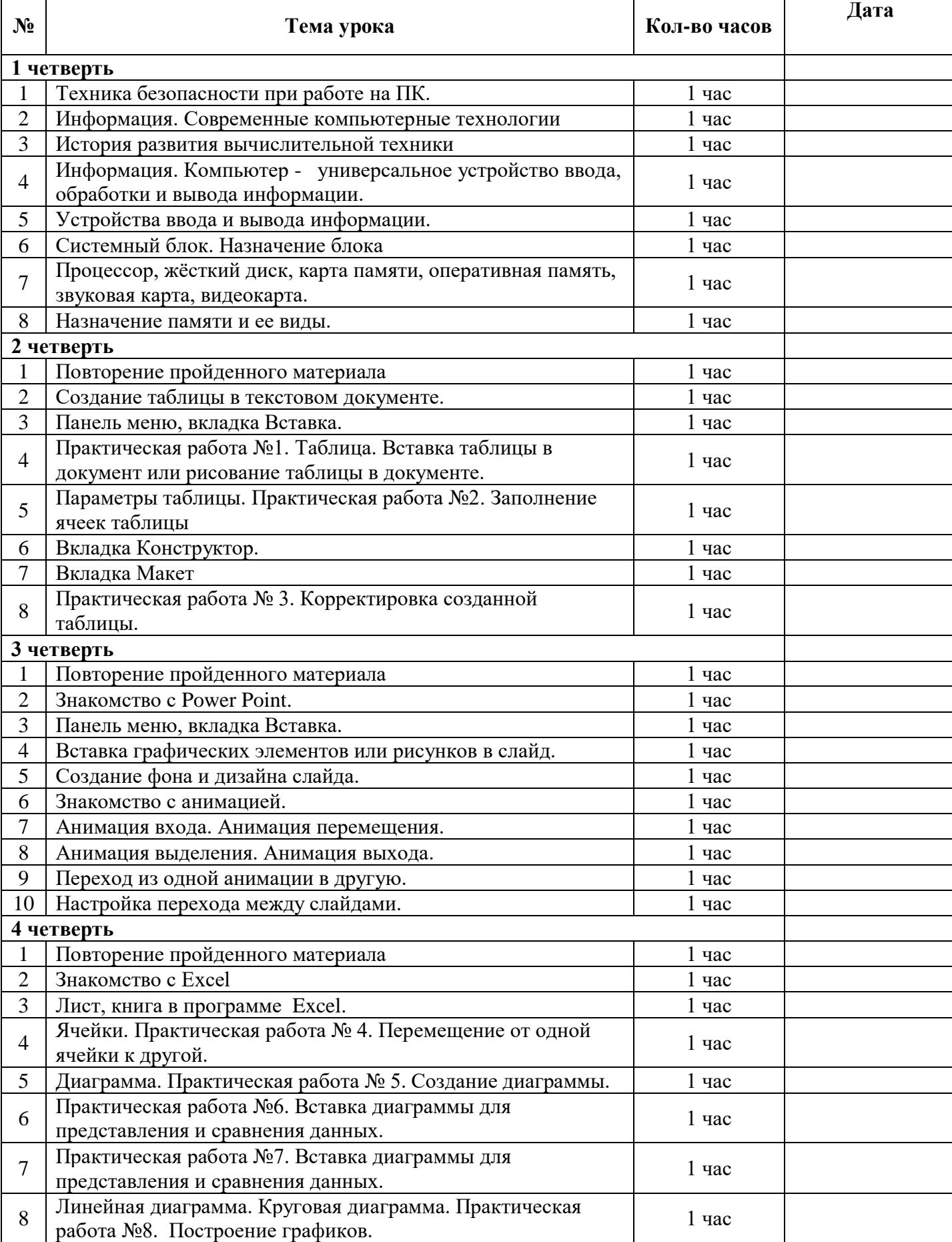

## <span id="page-7-0"></span>**2. Учебно-тематический план**

 $\mathbf{r}$ 

## <span id="page-8-0"></span>**Содержание учебного предмета**

## **Введение. Техника безопасности. (2 часа)**

Техника безопасности при работе на ПК. Совершенствование ПК, современные компьютерные технологии.

### **История развития вычислительной техники. (1 час)**

## **Устройство компьютера (5 часов)**

Информация. Компьютер - универсальное устройство ввода, обработки и вывода информации. Устройства ввода информации. Устройства вывода информации.

Системный блок. Назначение блока. Процессор, жёсткий диск, карта памяти, оперативная память, звуковая карта, видеокарта. Назначение памяти и ее виды.

### **Обработка текстовой информации. Текстовый редактор Word (7 часов)** Создание таблицы в текстовом документе.

Панель меню, вкладка Вставка. Таблица. Вставка таблицы в документ или рисование таблицы в документе. Параметры таблицы. Заполнение ячеек таблицы. Вкладка Конструктор. Вкладка Макет. Корректировка созданной таблицы.

## **Обработка графической информации. Графический редактор Power Point (9 часов)**

Знакомство с Power Point.

Панель меню, вкладка Вставка. Вставка графических элементов или рисунков в слайд. Создание фона и дизайна слайда. Знакомство с анимацией. Анимация входа. Анимация перемещения. Анимация выделения. Анимация выхода. Переход из одной анимации в другую. Настройка перехода между слайдами.

## **Обработка числовой информации в электронных таблицах. Табличный редактор Excel (7 часов)**

Знакомство с Excel. Окно программы Excel Лист, книга в программе Excel. Ячейки. Перемещение от одной ячейки к другой. Диаграмма. Создание диаграммы. Вставка диаграммы для представления и сравнения данных. Линейная диаграмма. Круговая диаграмма.

## **Повторение (3 часа)**

## **3. Учебно-методическое обеспечение**

<span id="page-9-0"></span>1. Босова Л.Л., Босова А.Б. Информатика: рабочая тетрадь для 7 класса. – М.: БИНОМ. Лаборатория знаний, 2016.

2. Босова Л.Л., Босова А.Ю. Информатика: Учебник для 7 класса. – М.: БИНОМ. Лаборатория знаний, 2016.

3. Босова Л.Л., Босова А.Ю. Электронное приложение к учебнику «Информатика. 7 класс»

## **Учебно-методическая литература для учителя**

1. Босова Л.Л., Босова А.Ю. Информатика. Программа для основной школы : 5–6 классы. 7–9 классы. – М.: БИНОМ. Лаборатория знаний, 2018.

2. Босова Л.Л., Босова А.Ю. Информатика. 7–9 классы : методическое пособие. – М.: БИНОМ. Лаборатория знаний, 2018.

3. Материалы авторской мастерской Босовой Л.Л. (metodist.lbz.ru/)

## **Интернет – ресурсы:**

- 1. Педсовет http://pedsovet.su/
- 2. Учительский портал. http://www.uchportal.ru/
- 3. Уроки. Нет. http://www.uroki.net/

4. Единая коллекция образовательных ресурсов. - Режим доступа: [http://school-collection.edu.ru/](https://www.google.com/url?q=http://school-collection.edu.ru/&sa=D&source=editors&ust=1628504495487000&usg=AOvVaw234smPKmZGs_qXZZPgNWVe)

5. Федеральный центр информационно – образовательных ресурсов . – Режим доступа: [http://fcior.edu.ru/](https://www.google.com/url?q=http://fcior.edu.ru/&sa=D&source=editors&ust=1628504495489000&usg=AOvVaw3q-UTFOoIKr_4go8MEqqCv)

6. Материалы авторской мастерской Угринович Н.Д.. [\(http://metodist.lbz.ru/authors/informatika/1/\)](https://www.google.com/url?q=http://metodist.lbz.ru/authors/informatika/1/&sa=D&source=editors&ust=1628504495490000&usg=AOvVaw2T0sgvDUcg7BfV2TUBtWoG).

## **4. Материально-техническое обеспечение учебного предмета**

- <span id="page-9-1"></span>- оборудованный кабинет информатики;
- ноутбук для учителя;
- интерактивная доска с проектором;
- ноутбуки для обучающихся;
- компьютерные мыши;
- учебная модель компьютера;
- плакаты с правилами техники безопасности.

#### Календарно-тематическое планирование 5.

<span id="page-10-0"></span>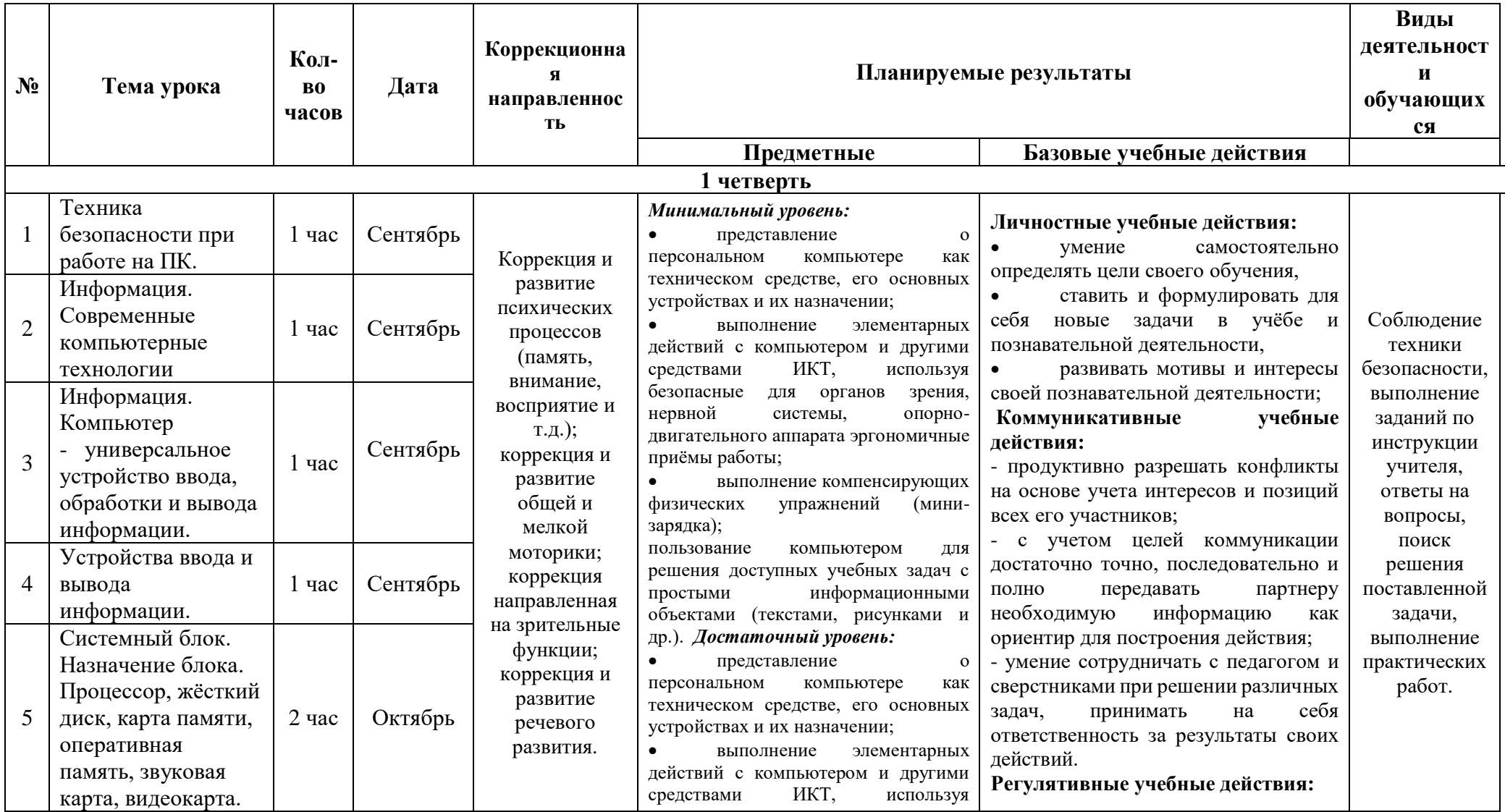

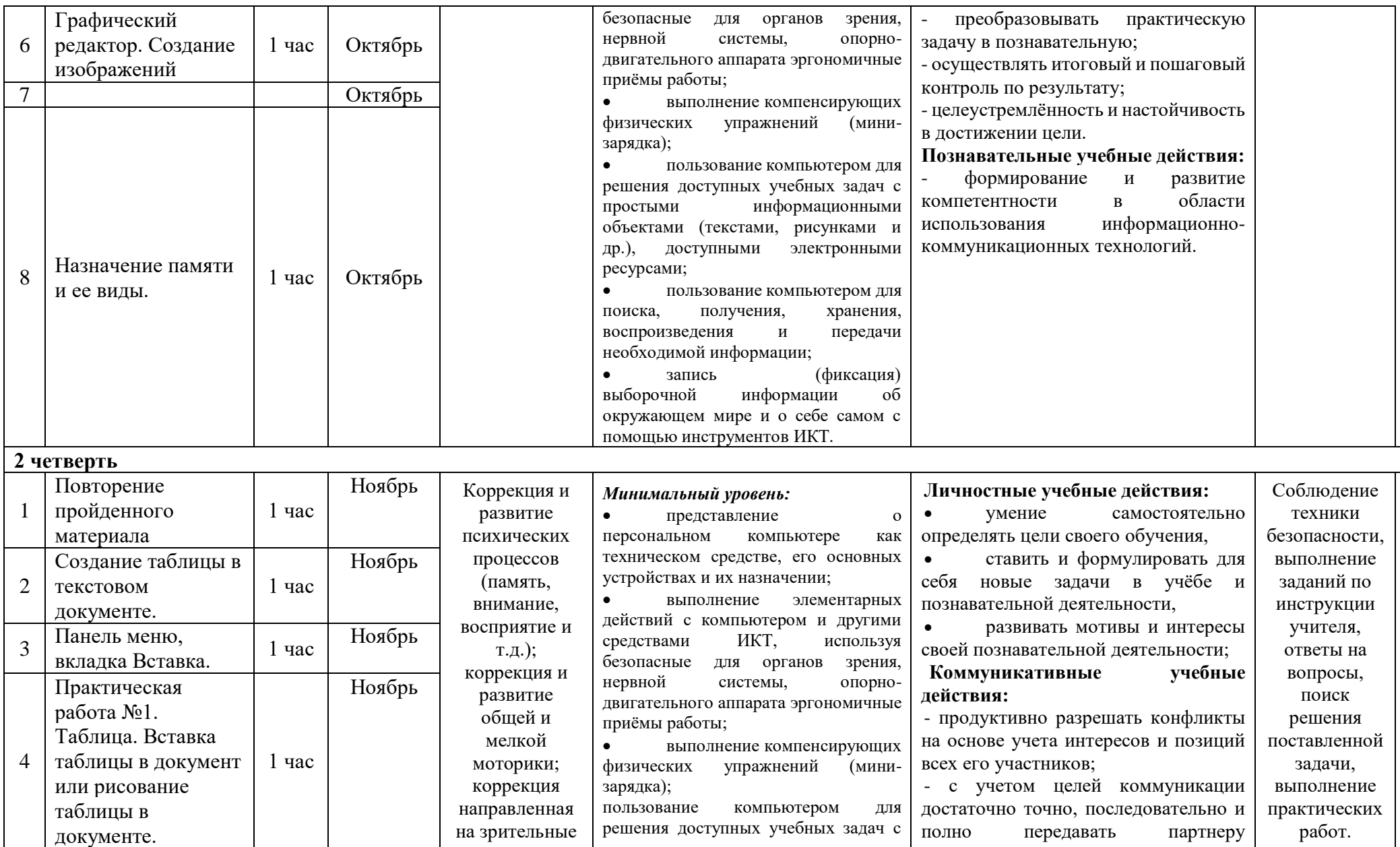

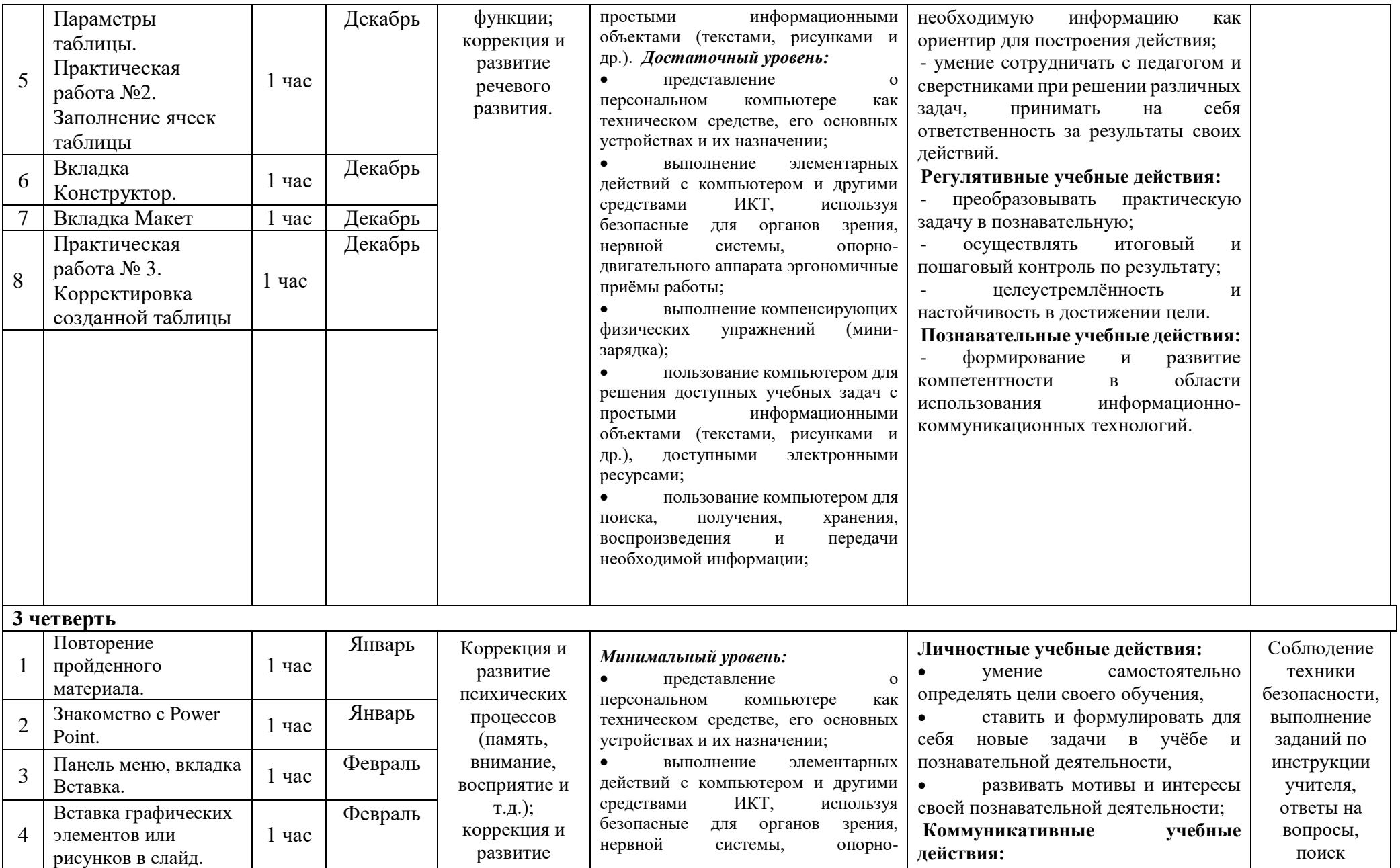

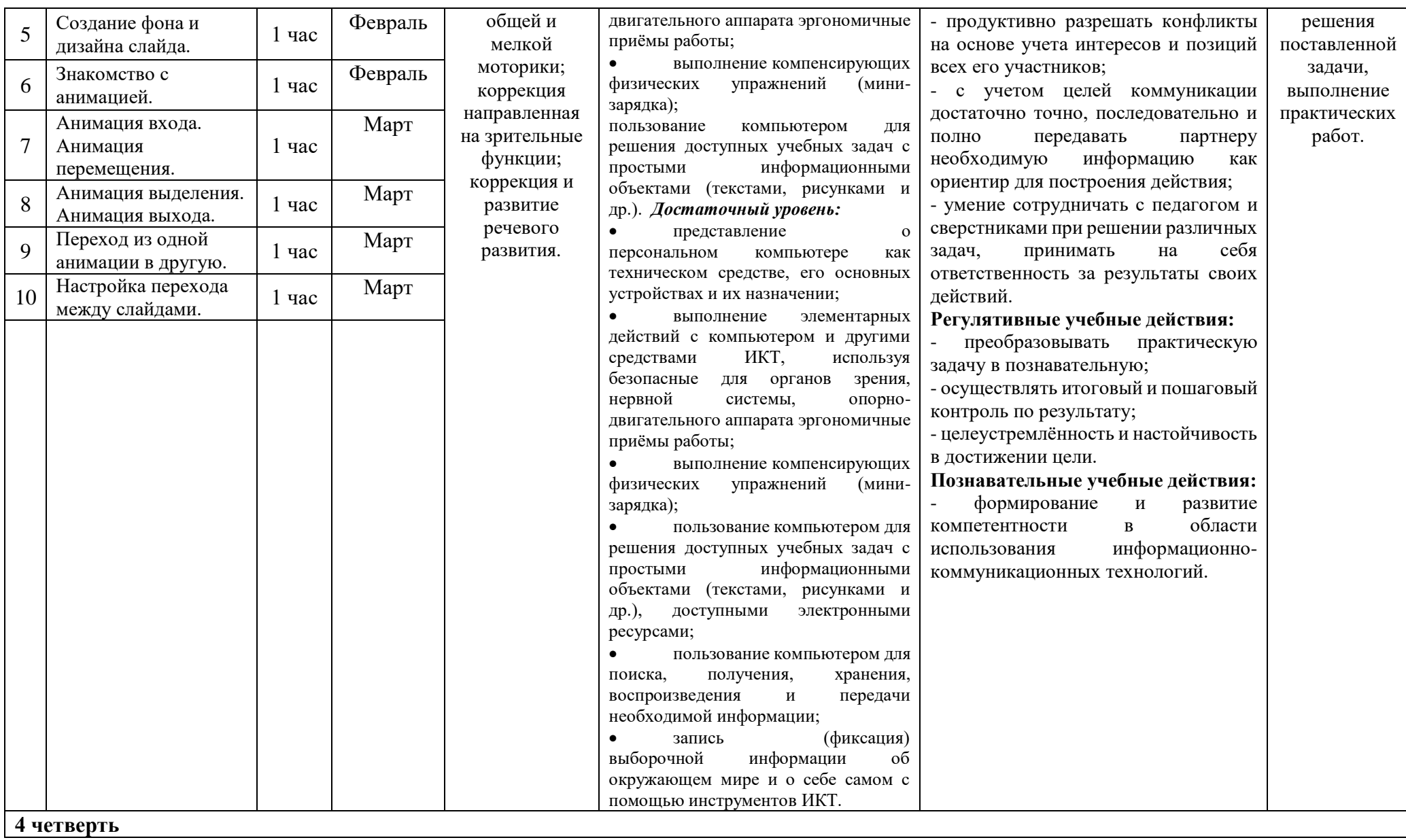

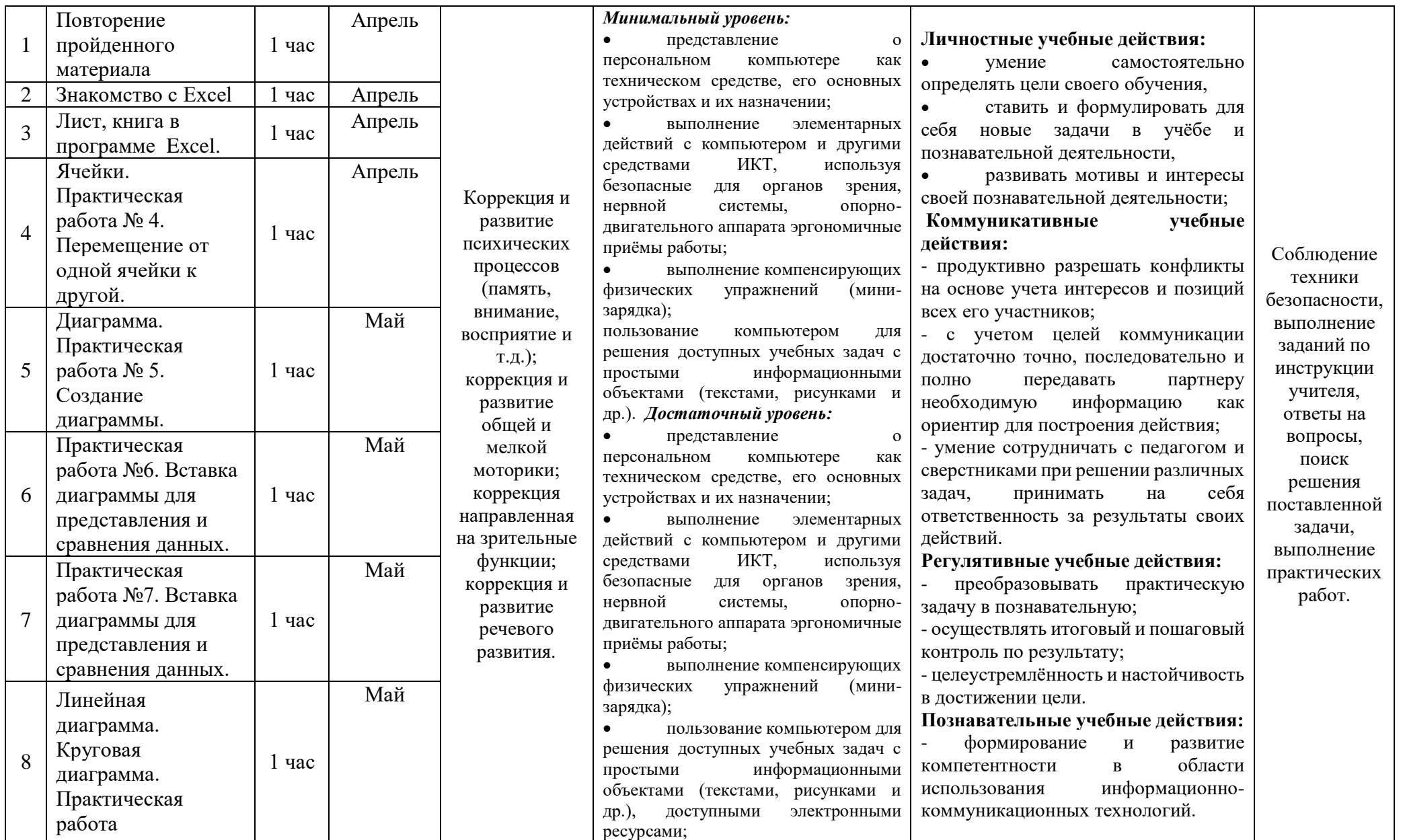

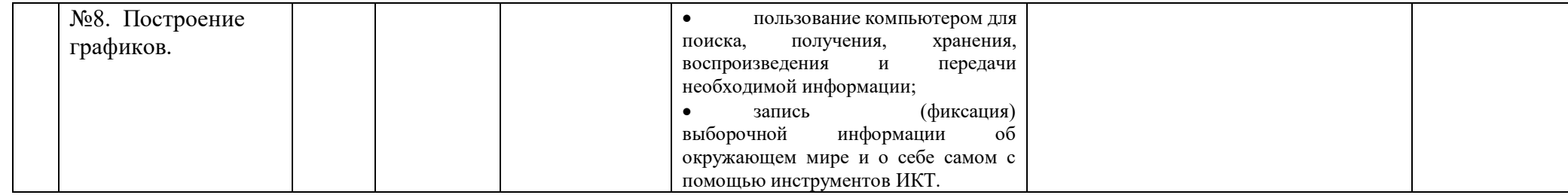